# Part 5 - Introduction To Post-Processing

#### By Pete Scully

Although capturing your images and using techniques as outlined in Part 4 – Pre-Processing, postprocessing can be a daunting task. There are many applications out there for this important step. I name those that I know of and are proven to be good. In the long run, it's a matter of personal liking.

Photoshop (paid) – Very Popular

Affinity Photo (Paid) - Not Well Known

Pixinsight (Paid) – Popular with Professionals.

GIMP (Free) – Quite Popular

Siril (Free) – Getting Support

Let's take each of these and go through some basic steps.

Firstly Photoshop (an excellent application and used by most astro photographers)

Load the stacked pre-processed image into PS. Remember it MUST BE UN-COMPRESSED. <u>16 bit tiff</u> <u>format is recommended.</u> This will be the case for all applications.

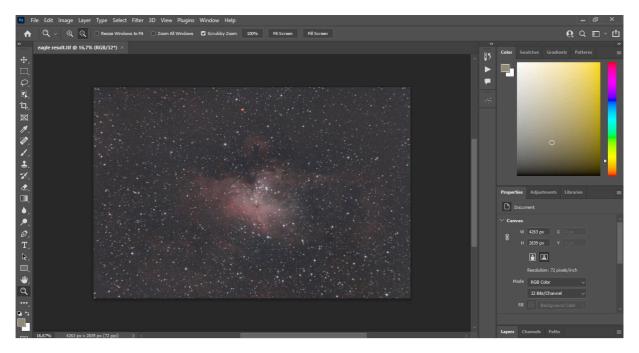

This is a stacked image of 15 lights taken with a stock Canon 1300 (60 sec-ISO 1600). As this series is an Intro, we will cover only the basics.

Firstly we will crop it slightly to remove any side stacking artefacts. Then we will apply a levels adjustment – (Image – Adjustments - Levels). Refer below. Always do small level adjustments rather than one large single adjustment. **DO SEVERAL SMALL LEVEL ADJUSTMENTS.** 

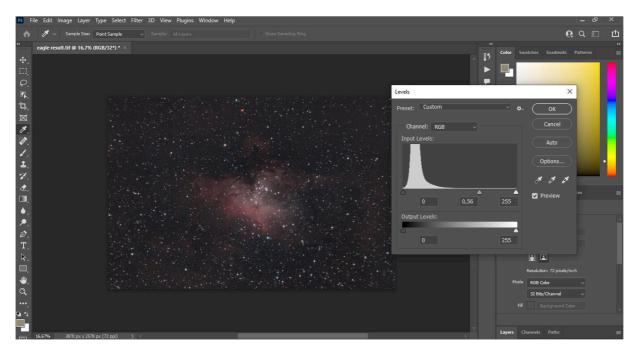

Now let's do a curves adjustment. (Image – Adjustments – Curves). Adjust curve to form a "S" curve. See Below

http://www.markshelley.co.uk/Astronomy/Processing/Colour Preserving Stretch/colour preserving stretch.html

The above link deals with curves in detail and you can also download a series of Arcsinh curves. Curves are a very powerful tool for "Stretching" your image.

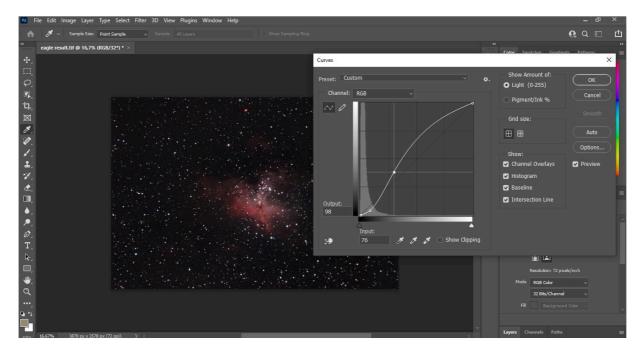

Finally for more processing, open camera raw (Filter – Camera Raw) and adjust as required. Before opening Camera Raw ensure that you flatten your image. (Layer – Flatten Image). Camera Raw is a powerful tool.

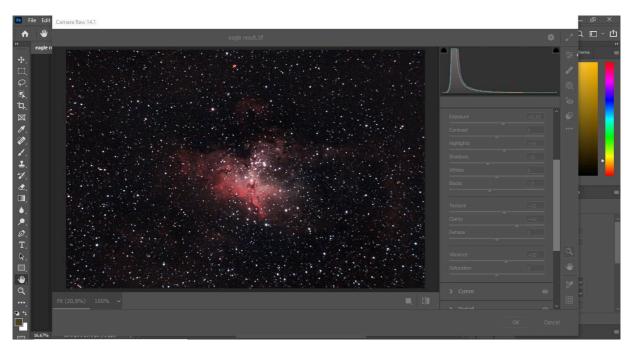

A link for Astropanel Panel Pro is shown below. This is a Photoshop Plug-in that works very well. Well worth experimenting with <u>https://godownloads.net/astro-panel-pro-6-0-for-photoshop-free-download/</u>

A useful PS plug-in to remove green is Hasta-La-Vista-Green, ensure you use the 64bit version.

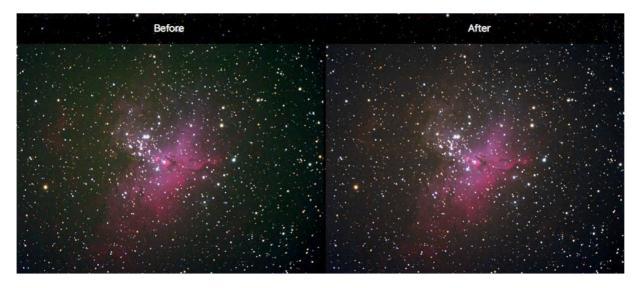

the link is http://www.deepskycolors.com/archive/2010/04/26/hasta-La-Vista-Green.html

Next is **SIRIL**. A very worthwhile application. Although primarily used for pre-processing, it has some excellent post processing features. Let's explore this package. <u>https://siril.org/</u>

Notice that the image may be in mono colour. Siril displays the Red, Green, Blue and RGB channels. For colour select RGB. NOTE – Crop the image slightly as below to remove side stacking artefacts. (Right click and drag on red image. Right click – crop.

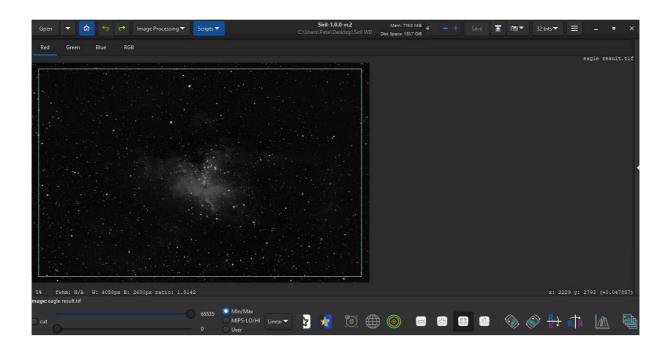

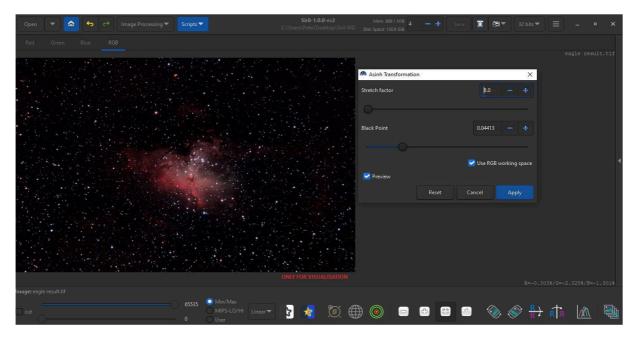

Image below after crop and asinh stretch. (Image Processing – Asinh Transformation)

A great advantage with Siril is the tool to remove Gradients/Vignette. This does the same job as the PAID version of "GradientXTerminator" Photoshop Plug-in and Dynamic Back-ground Extraction in PixInSight.

Open
Ome
Bue
Rod

Red
Green
Bue
Rod

Image Processing
Sorgiest

Red
Green

Bue
Rod

Image Processing
Sorgiest

Red
Green

Bue
Rod

Image Processing
Sorgiest

Red
Green

Bue
Rod

Image Processing
Sorgiest

Red
Green

Bue
Rod

Image Processing
Sorgiest

Red
Green

Bue
Rod

Image Processing
Sorgiest

Red
Green

Bue
Rod

Image Processing
Sorgiest

Image Processing
Sorgiest

Image Processing
Sorgiest

Image Processing
Sorgiest

Image Processing
Sorgiest

Image Processing
Sorgiest

Image Processing
Sorgiest

Image Processing
Sorgiest

Image Processing
Sorgiest

Image Processing
Sorgiest

Image Processing
Sorgiest

Image Processing
Sorgiest

Image Processing
Sorgiest

Image Processing
Sorgiest
</

Refer Image below.

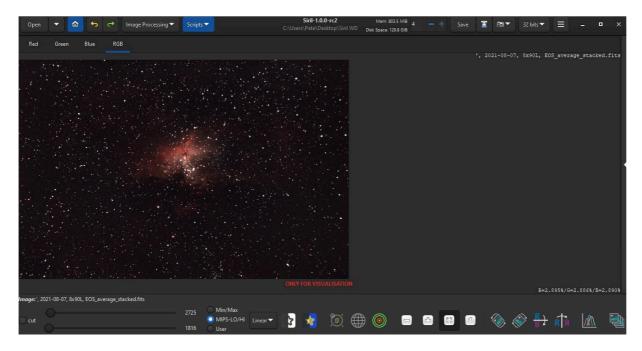

This particular image has a slight red/brown color casting in the background sky. With Siril's Color Calibration this is easily removed. Select a channel other than RGB in this case Red. Left click on an area and draw a rectangle. Goto Image Processing and select color calibration, color calibration (repeat?). Select "Use current selection". Click Background Neutralization. We now have a flat image with no colour casting in the dark sky.

Because of the functions in SIRIL and that it is a FREE application, I would strongly recommend it. Especially for those who are new to Astrophotography.

| Open ▼ 🏠 🥱 🔿 Image Processing ▼ Scripts                                                                                                    | Color Calibration X                     | Save 🕱 📷 🔻 32 bits 🖛 🚍 💶 🔿 |  |  |
|----------------------------------------------------------------------------------------------------|-----------------------------------------|----------------------------|--|--|
|                                                                                                    | Background reference                    |                            |  |  |
| Red Green Blue RGB                                                                                                    | Selected area                           |                            |  |  |
|                                                                                                    | 284 - + 355 - + Use current selection   |                            |  |  |
| e <del>pinte in the second second s</del> | 1065 - + 2598 - +                       |                            |  |  |
|                                                                                                    | Background Neutralization               |                            |  |  |
|                                                                                                    | White reference<br>Manual White Balance |                            |  |  |
|                                                                                                    |                                         |                            |  |  |
|                                                                                                    |                                         |                            |  |  |
|                                                                                                    |                                         |                            |  |  |
|                                                                                                    | Selected area                           |                            |  |  |
|                                                                                                    | 0 - + 0 - + Use current selection       |                            |  |  |
|                                                                                                    |                                         |                            |  |  |
| 4% fwhm: N/A W: 1065px H: 2598px ratio: 0.4099                                                                                                    | Lower limit: 0 0.000                    |                            |  |  |
| Image: ', 2021-08-07, 8x90L, EOS_average_stacked.fits                                                                                                    | Upper limit:                            |                            |  |  |
| 2/25                                                                                                    | Close                                   | 🛚 🕙 🛞 🍣 🔂 👘 և 👜            |  |  |

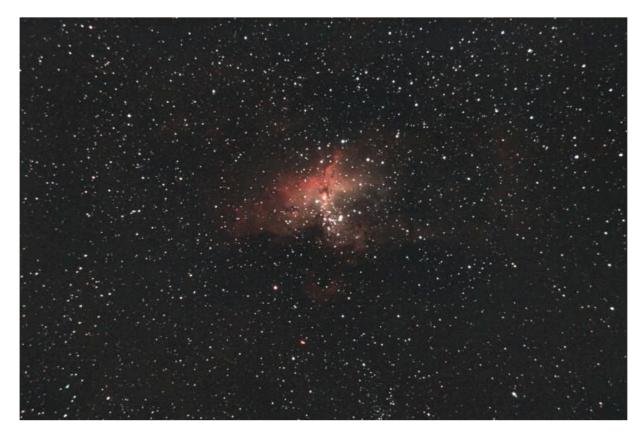

Moving onto the remaining applications:

**Pixinsight** is considered the KING of applications. Apart from the high cost, it also has a very steep learning curve. Certainly not suited as an introduction to Astrophotography.

GIMP is a FREE application. <u>https://www.gimp.org/downloads/</u>

It is similar to Photoshop with many similar functions. Quite popular with many astro photographers. I have no experience with it and cannot comment. The image below was loaded into GIMP and a curves adjustment made to illustrate the similarity with Photoshop.

The available functions are powerful and on par with Photoshop.

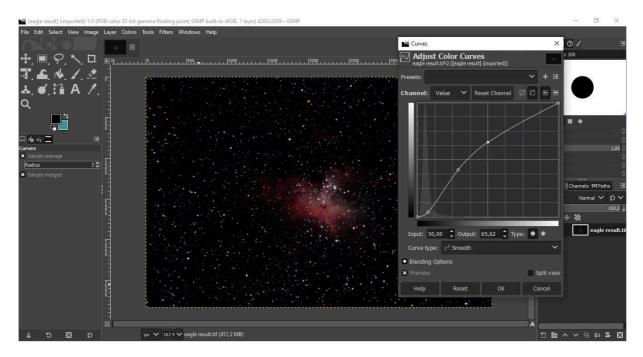

Finally we have **Affinity Photo**. NOT FREE. Very similar to Photoshop. It has some specific astro functions namely "Filters – Astrophotography – Remove Background". Does a reasonable job. James Ritson has written quite a few Macros for AF. <u>https://jamesritson.co.uk/resources.html</u>

Affinity Photo links below.

https://affinity.serif.com/en-gb/photo/

https://store.serif.com/en-gb/update/windows/photo/1/

| Kale Edit Text Document                                                                                                    | Layer Select Arrange Filters View Window Help                                                                                                    | - 4                                     | 5 ×     |
|----------------------------------------------------------------------------------------------------|----------------------------------------------------------------------------------------------------|-----------------------------------------|---------|
| Photo Persona                                                                                                    | 😫 🛯 💐 🕘 🛛 🖾 🖬 🖸 • 🗰 🗯 🥠 • 🗊 🖄 🖄 🖄                                                                                                    | = 🧕 😭 🕞                                 |         |
|                                                                                                    |                                                                                                    |                                         |         |
| ↓ Library =.  Default =.                                                                                                    | eagle result.tif (16.7%)                                                                                                    | × Histogram Color Brushes               |         |
| Derault =.     Dave's Luminosity Selection =.                                                                                                    |                                                                                                    | All Channels • Layer M                  | larquee |
| Dave's Saturation Selection                                                                                                    | Remove Background                                                                                                    | ×                                       | A       |
| JR - Astrophotography 16-bit ≡.                                                                                                    | Sample at handle position Radius: 20                                                                                                    | px                                      |         |
| JR - Astrophotography 32-bit =.                                                                                                    | Gray:                                                                                                    |                                         |         |
| * JR - HDR Tone Mapping ■.                                                                                                    | n na standard a standard a stan | 33784                                   |         |
|                                                                                                    |                                                                                                    | 00686 7.68 Level                        |         |
| 1                                                                                                    | Greent                                                                                                    | 19.54 Piters<br>15 Percentile           |         |
| <b>0</b>                                                                                                    |                                                                                                    |                                         |         |
| 1                                                                                                    | Blue                                                                                                    | Max: 1                                  |         |
| ď                                                                                                    | Output Black Level:                                                                                                    | itment Info Layers                      |         |
| <ul> <li>Image: A second second s</li></ul> |                                                                                                    | 05634 vels                              |         |
|                                                                                                    | Apply                                                                                                    | Cancel nite Balance                     |         |
| 1                                                                                                    |                                                                                                    | Kana Kana Kana Kana Kana Kana Kana Kana |         |
|                                                                                                    |                                                                                                    | Recolor                                 |         |
| ٠,                                                                                                    |                                                                                                    |                                         |         |
| <ul> <li>.</li> </ul>                                                                                                    |                                                                                                    | Black & White                           |         |
| Ø.                                                                                                    |                                                                                                    | Brightness / Contrast                   |         |
|                                                                                                    |                                                                                                    | Posterize                               |         |
| A No scale - No alignment -                                                                                                    |                                                                                                    | JUBrance                                |         |
| 🕮 🔍 Search                                                                                                    |                                                                                                    | Exposure                                |         |
| Drag handles to set levels. Drag to set global                                                                                                    | adius. <b>Click</b> to add handle.                                                                                                    |                                         |         |

### This concludes the 5 Part series "Introduction To Astrophotography".

## Certainly not the end.

### My intension is to write specific in depth tutorials on all aspects of this fascinating hobby.

Suggestions are welcome. Will do my best to accommodate.

I don't profess to be Mr. Know All. After 45 years in this game, I'm still learning. This is what makes Astrophotography so interesting, it does not get boring.

Any comments/suggestion, drop me a line <a href="mailto:cpscully@absamail.co.za">cpscully@absamail.co.za</a>